## <span id="page-0-1"></span><span id="page-0-0"></span>Måned

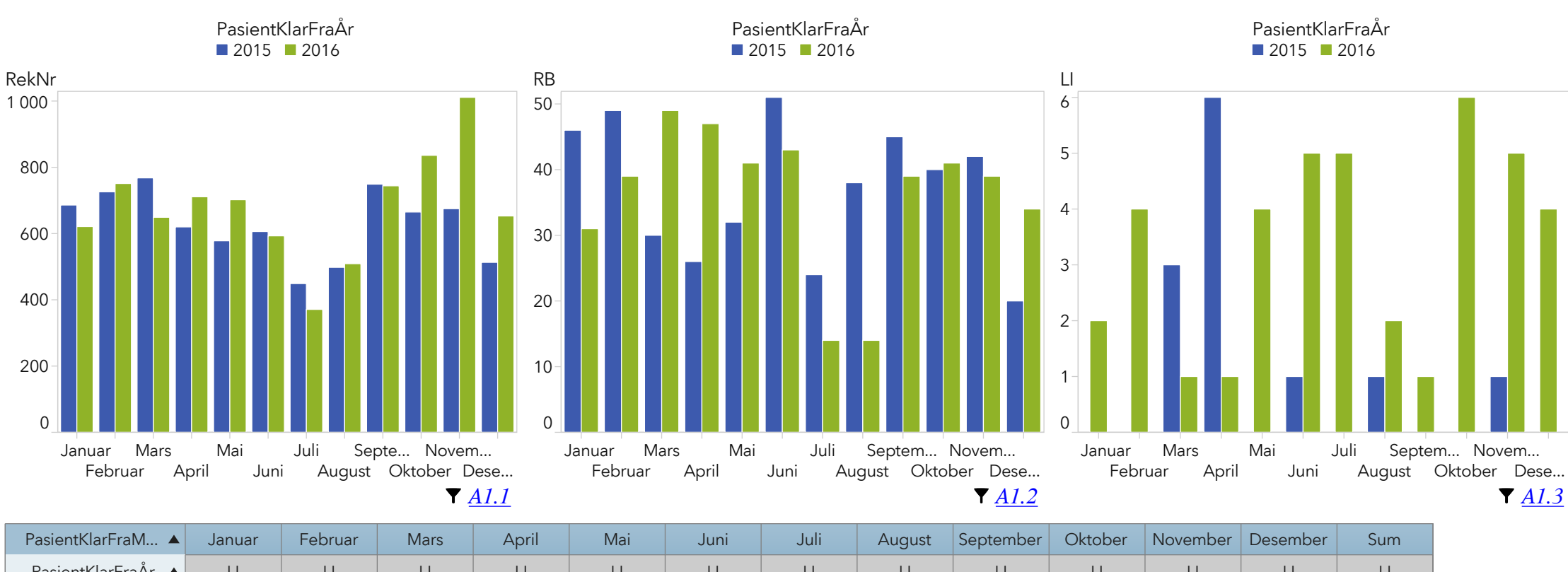

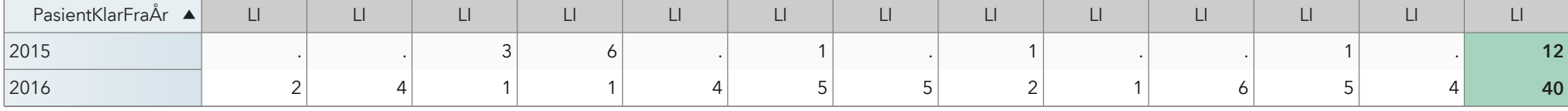

<span id="page-0-2"></span>*[A1.4](#page-1-3)*

*[A1.5](#page-1-4)*

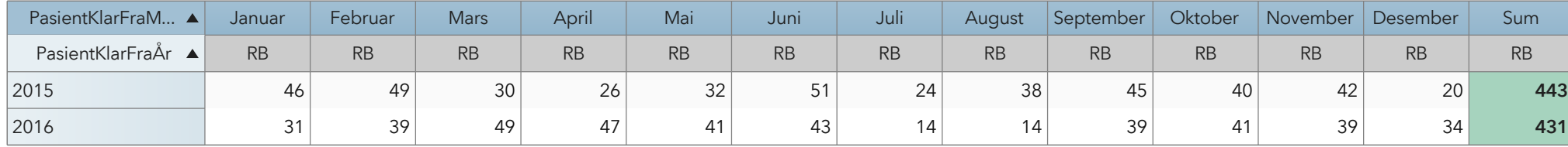

 1 011 **8 151 7 533** RekNr | RekNr | RekNr | RekNr | RekNr | RekNr | RekNr | RekNr | RekNr | RekNr | RekNr | RekNr | RekNr PasientKlarFraM… ▲ Januar | Februar | Mars | April | Mai | Juni | Juli | August |Septemb… | Oktober |November |Desember | Sum PasientKlarFraÅr ▲

<span id="page-1-4"></span><span id="page-1-3"></span><span id="page-1-2"></span><span id="page-1-1"></span><span id="page-1-0"></span>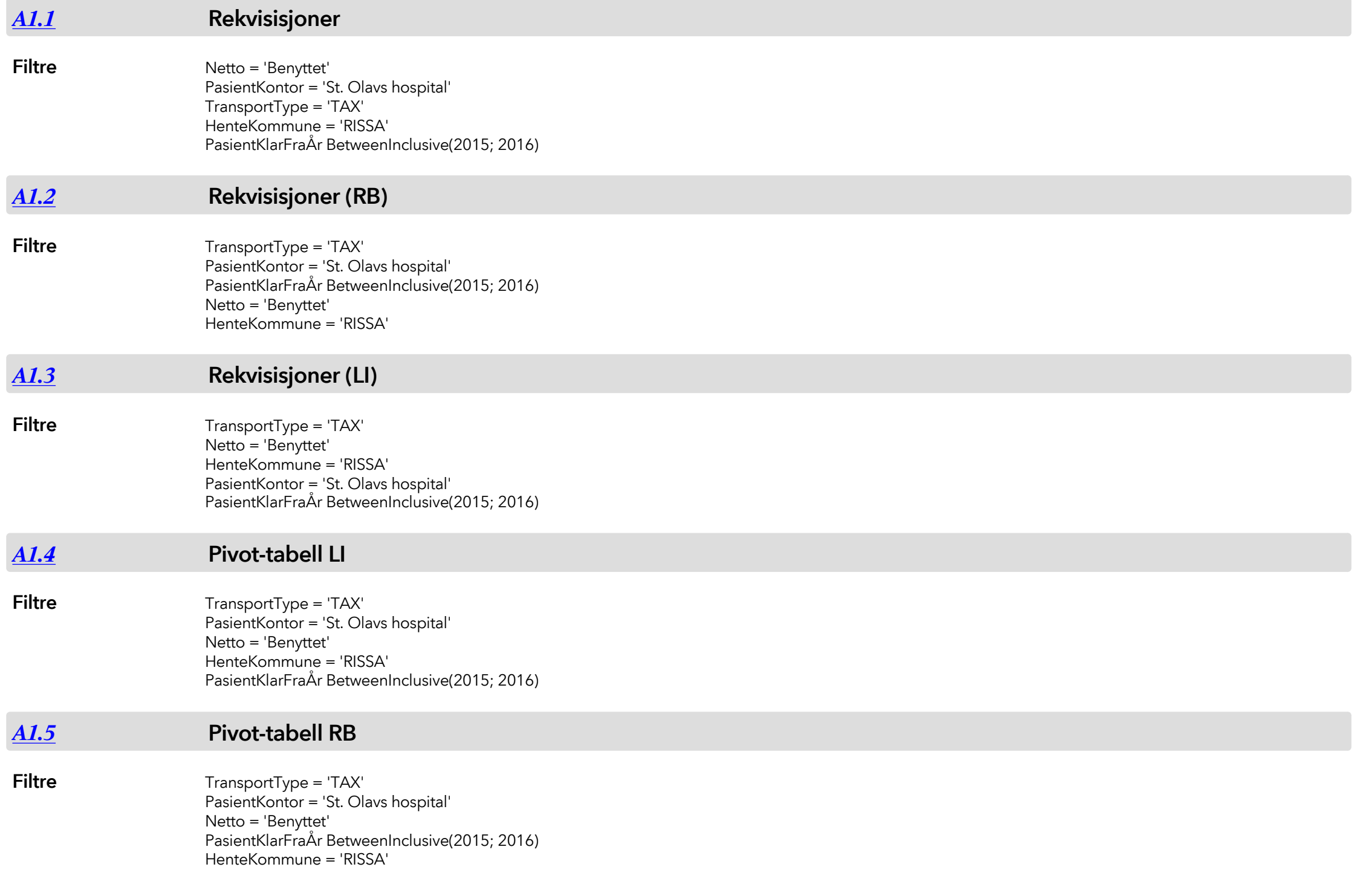

<span id="page-2-0"></span>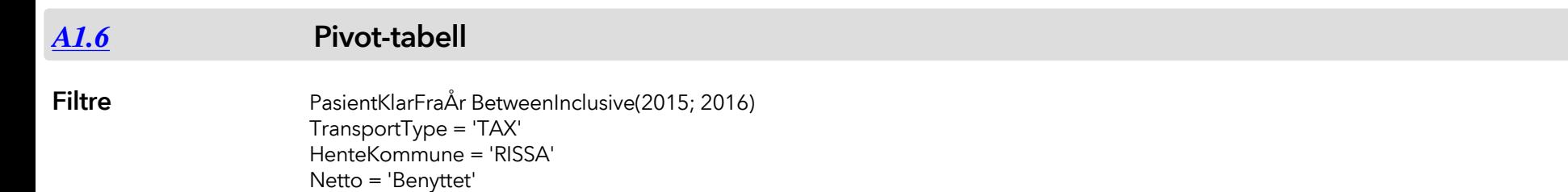

PasientKontor = 'St. Olavs hospital'